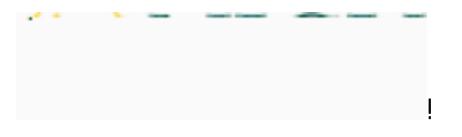

**Navigation Guide (Faculty) \_ Creating a Web Link in Blackboard**

 $\frac{1}{2}$ 

*Oe* ie

 $"#$ \$!%&\$%#' ('!#)!%\$#\*\$+, -

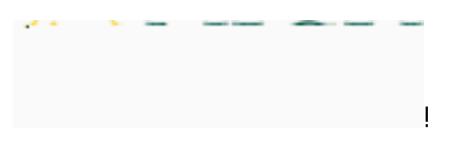

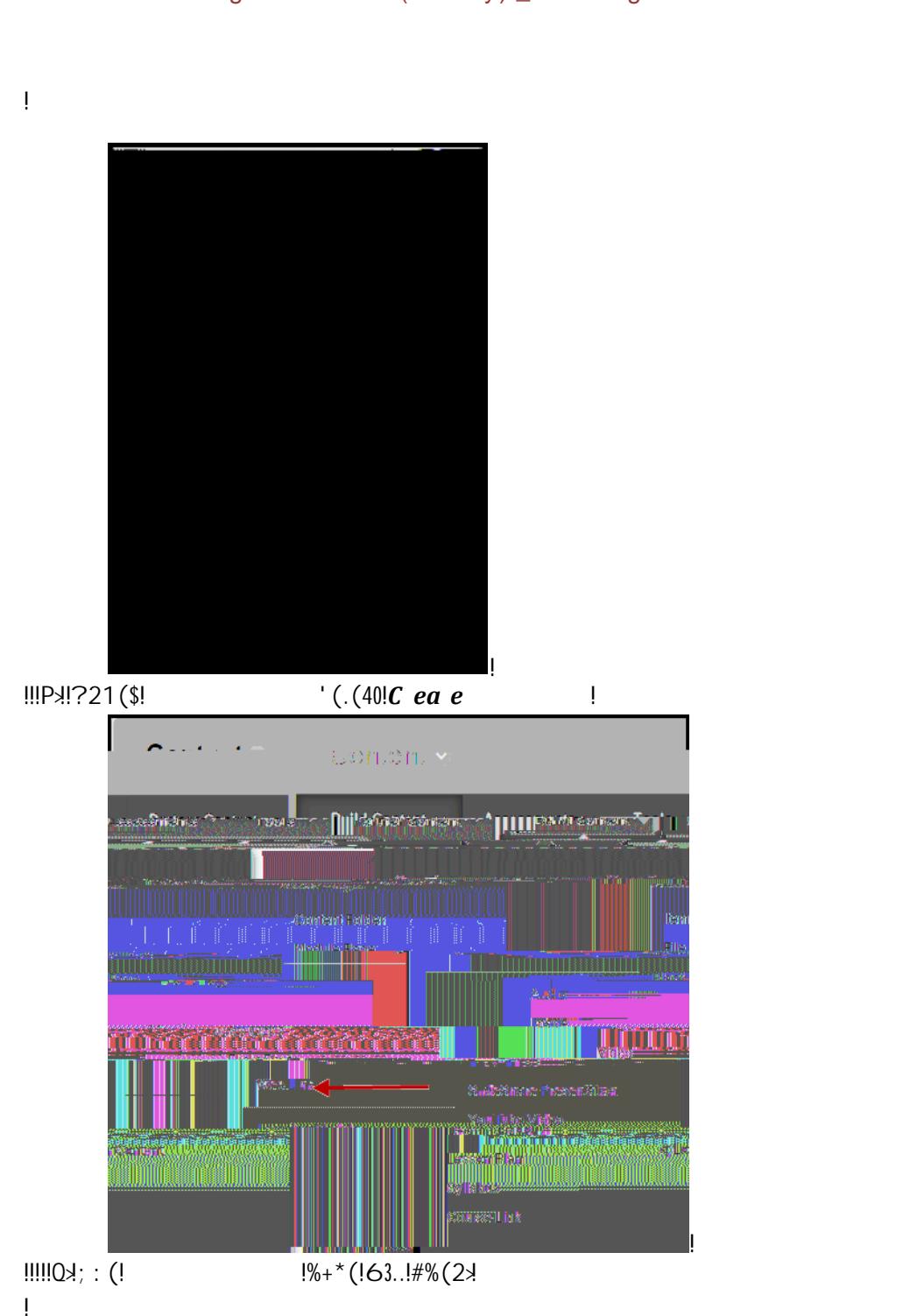

**Navigation Guide (Faculty) \_ Creating a Web Link in Blackboard**

- $\frac{1}{2}$ 
	- **Stephane Information**

 $\mathbf{I}$ 

0> A2!0: (!  $1\% + (532134 + 0)(10)$ : (12+, (1#)10: (1R(71@328! • **IMPORTANT NOTE:** The name of the Web Link should match identically the name of  $0: (1+13*2, 204)$ 

 $\frac{1}{2}$ 

**Navigation Guide (Faculty) \_ Creating a Web Link in Blackboard**

 $\bar{1}$ 

# $\overline{\phantom{a}}$

### **Tk20 Campus Wide**

#### **Navigation Guide (Faculty) \_ Creating a Web Link in Blackboard**

 $\frac{1}{2}$ **TESHMORES CONFIGURATION CONFIDENTIAL AREA** (M)NUCII Conten

# $\mathbf{I}$

## **Tk20 Campus Wide**

### **Navigation Guide (Faculty) \_ Creating a Web Link in Blackboard**

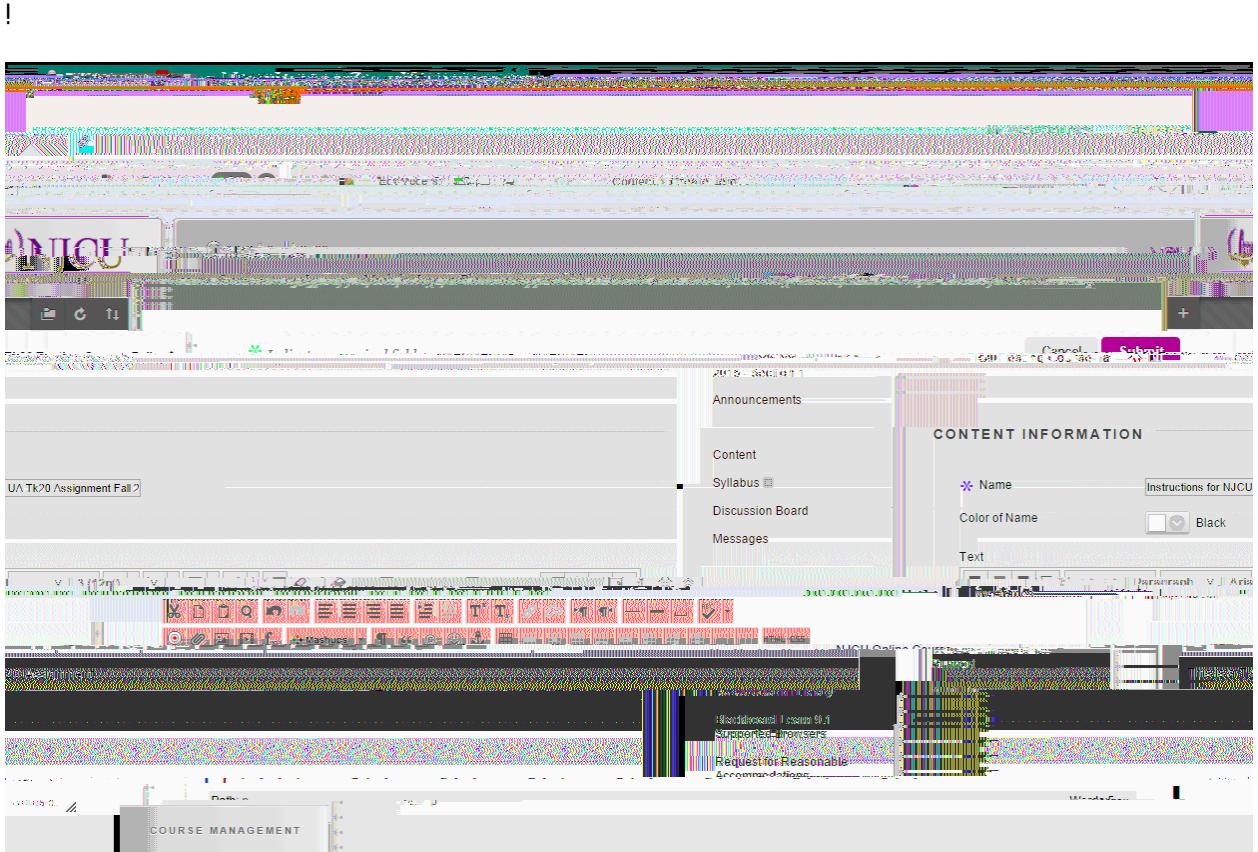

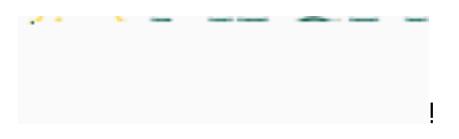

### **Navigation Guide (Faculty) \_ Creating a Web Link in Blackboard**

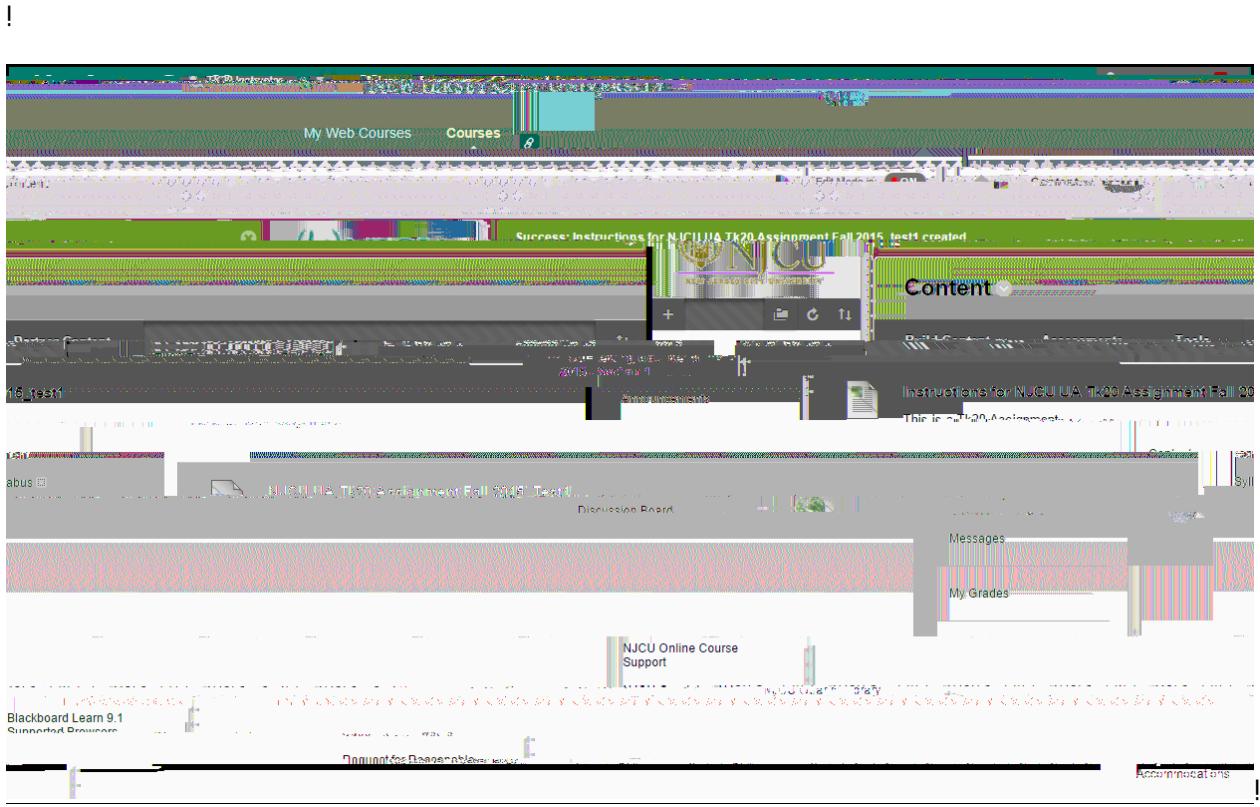